### **МИНИСТЕРСТВО СЕЛЬСКОГО ХОЗЯЙСТВА РОССИЙСКОЙ ФЕДЕРАЦИИ**

Федеральное государственное бюджетное образовательное учреждение высшего образования **«КУБАНСКИЙ ГОСУДАРСТВЕННЫЙ АГРАРНЫЙ УНИВЕРСИТЕТ ИМЕНИ И. Т. ТРУБИЛИНА»**

### ФАКУЛЬТЕТ ПРИКЛАДНОЙ ИНФОРМАТИКИ

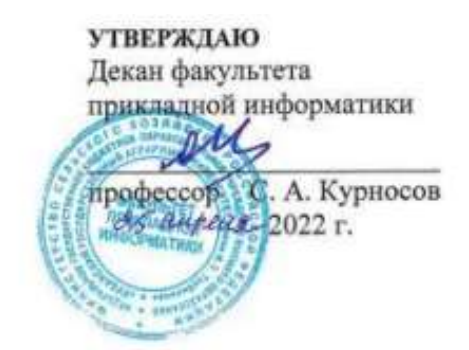

## **Рабочая программа дисциплины**

#### **Информационные системы в бухгалтерском учете**

**(Адаптированная рабочая программа для лиц с ограниченными возможностями здоровья и инвалидов, обучающихся по адаптированным основным профессиональным образовательным программам высшего образования)**

> **Направление подготовки 38.03.05 – Бизнес-информатика**

## **Направленность Архитектура предприятия**

**Уровень высшего образования Бакалавриат**

> **Форма обучения очная**

> > **Краснодар 2022**

Рабочая программа дисциплины «Информационные системы в бухгалтерском учете» разработана на основе ФГОС ВО 38.03.05 Бизнес-информатика, утвержденного приказом Министерства образования и науки РФ от 11.08.2016 г. № 1002.

Автор:

доцент, канд. экон. наук Н.В. Гайдук

Рабочая программа обсуждена и рекомендована к утверждению решением кафедры информационных систем от 18.04.2022 г., протокол № 10.

Заведующий кафедрой, профессор

Е.В. Попова

Рабочая программа одобрена на заседании методической комиссии факультета прикладной информатики, протокол от 25.04.2022г. № 8.

Председатель методической комиссии

канд. пед. наук, доцент Г.А. Крамаренко

Руководитель основной профессиональной образовательной программы

канд. экон. наук, доцент **А.Е. Вострокнутов** 

## **1 Цель и задачи освоения дисциплины**

**Цель** дисциплины «Информационные системы в бухгалтерском учете» – формирование у будущих бакалавров твердых теоретических знаний и практических навыков по построению эффективных программно-аппаратных комплексов для решения практических и научных задач бухгалтерского учета на основе применения предметно-ориентированных экономических информационных систем, в том числе в бухгалтерском учете и налогообложении, различной архитектуры и назначения.

В ходе изучения дисциплины «Информационные системы в бухгалтерском учете» ставятся следующие **задачи**:

 формирование представления об экономической и учетной информации, бухгалтерской информационной системе, составе и видах бухгалтерских информационных систем, этапах эволюции бухгалтерских программ, основных понятиях и определениях;

 формирование системы знаний о методологии построения бухгалтерских информационных систем;

 формирование представления об особенности функционирования ИСБУ для крупных предприятий и предприятий малого и среднего бизнеса;

 углубление представления об основах автоматизации учета с использованием автоматизированной формы, автоматизации участков бухгалтерского учета;

 формирование навыков по конфигурированию, администрированию и программированию в ИСБУ, освоение технических и программных средств реализации бухгалтерских информационных систем;

 формирование системы знаний о понятии и принципах ведения налогового учета, подходов к организации налогового учета, основных принципах построения систем автоматизации в налогообложении;

 формирование представления об особенности функционирования информационных систем в налогообложении с ориентацией на центральные и региональные налоговые службы, программных средствах в налогообложении.

## **2 Перечень планируемых результатов по дисциплине, соотнесенных с планируемыми результатами освоения АОПОП ВО**

## **В результате освоения дисциплины формируются следующие компетенции:**

ПК-3 – выбор рациональных информационных систем и информационно-коммуникативных технологий решения для управления бизнесом.

# **3 Место дисциплины в структуре АОПОП ВО**

«Информационные системы в бухгалтерском учете» является дисциплиной вариативной части АОПОП ВО подготовки обучающихся по направлению 38.03.05 «Бизнес-информатика», направленность «Архитектура предприятия».

| Виды учебной работы                            | Объем, часов |         |
|------------------------------------------------|--------------|---------|
|                                                | Очная        | Заочная |
| Контактная работа                              | 45           |         |
| в том числе:                                   |              |         |
| – аудиторная<br>по<br>видам<br>учебных занятий | 44           |         |
| - лекции                                       | 22           |         |
| - практические                                 |              |         |
| – лабораторные                                 | 22           |         |
| внеаудиторная                                  |              |         |
| - зачет                                        |              |         |
| экзамен                                        |              |         |
| - защита курсовых<br>работ (проектов)          |              |         |
| Самостоятельная работа<br>в том числе:         | 63           |         |
| - курсовая работа (проект)                     |              |         |
| -прочие виды<br>самостоя-<br>тельной работы    | 63           |         |
| Итого по дисциплине                            | 108          |         |

**4 Объем дисциплины** (108 часов, 3 зачетные единицы)

## **5 Содержание дисциплины**

По итогам изучаемого курса студенты сдают зачет с оценкой.

Дисциплина изучается: на очной форме обучения на 4 курсе, в 8 семестре.

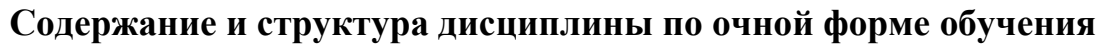

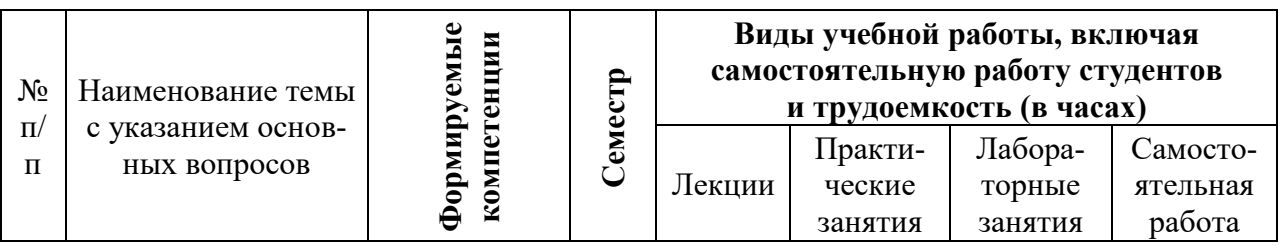

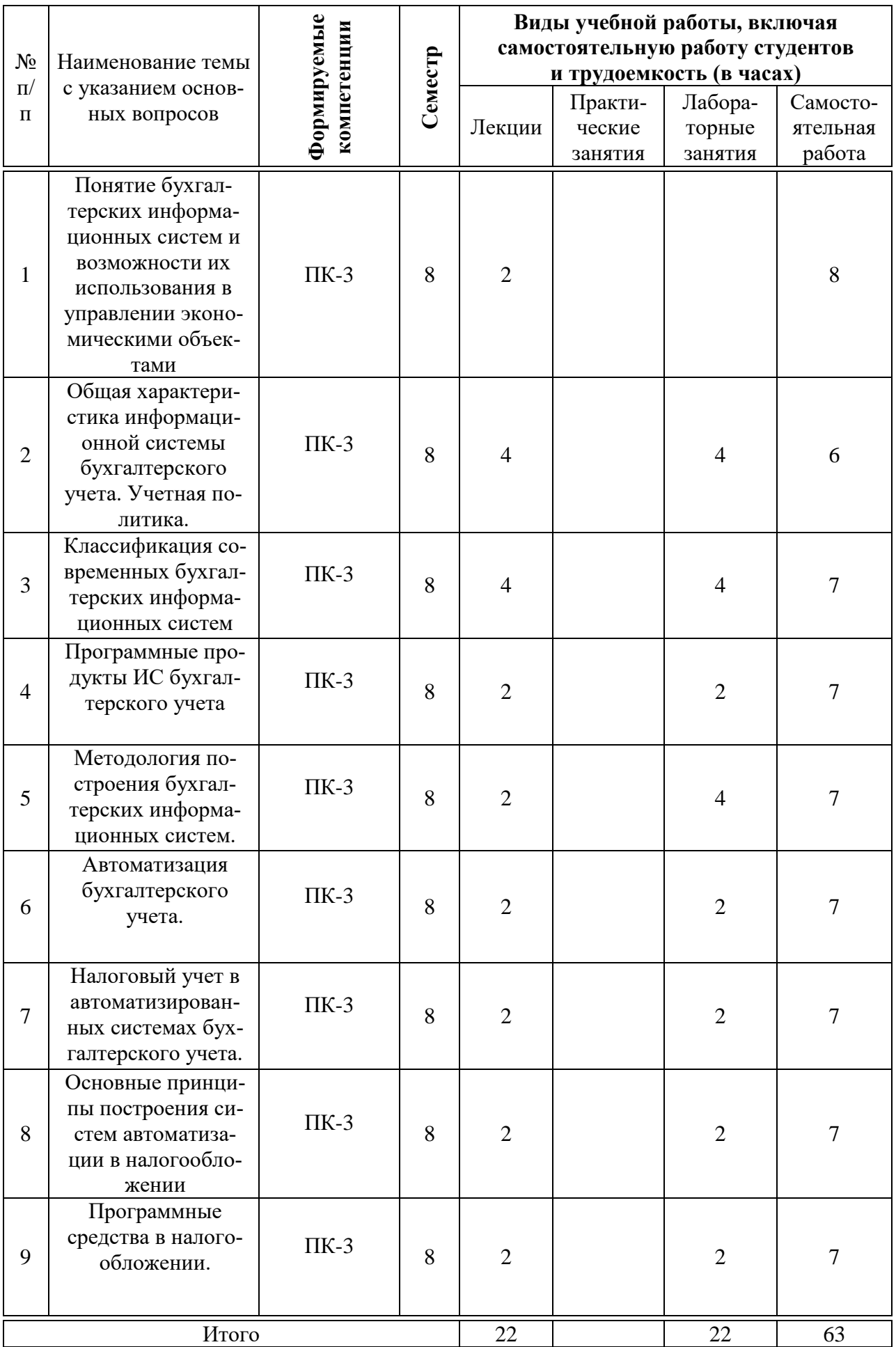

## **Перечень учебно-методического обеспечения для самостоятельной работы обучающихся по дисциплине**

Методические указания (для самостоятельной работы)

1. Гайдук Н.В. Предметно-ориентированные экономические информационные системы в бухгалтерском учете : практикум. – Краснодар: КубГАУ, 2018. – 185 с. Режим доступа: https://edu.kubsau.ru/file.php/118/Praktikum\_ISBU-Gaiduk.pdf

## **Фонд оценочных средств для проведения промежуточной аттестации**

### **7.1 Перечень компетенций с указанием этапов их формирования в процессе освоения АОПОП ВО**

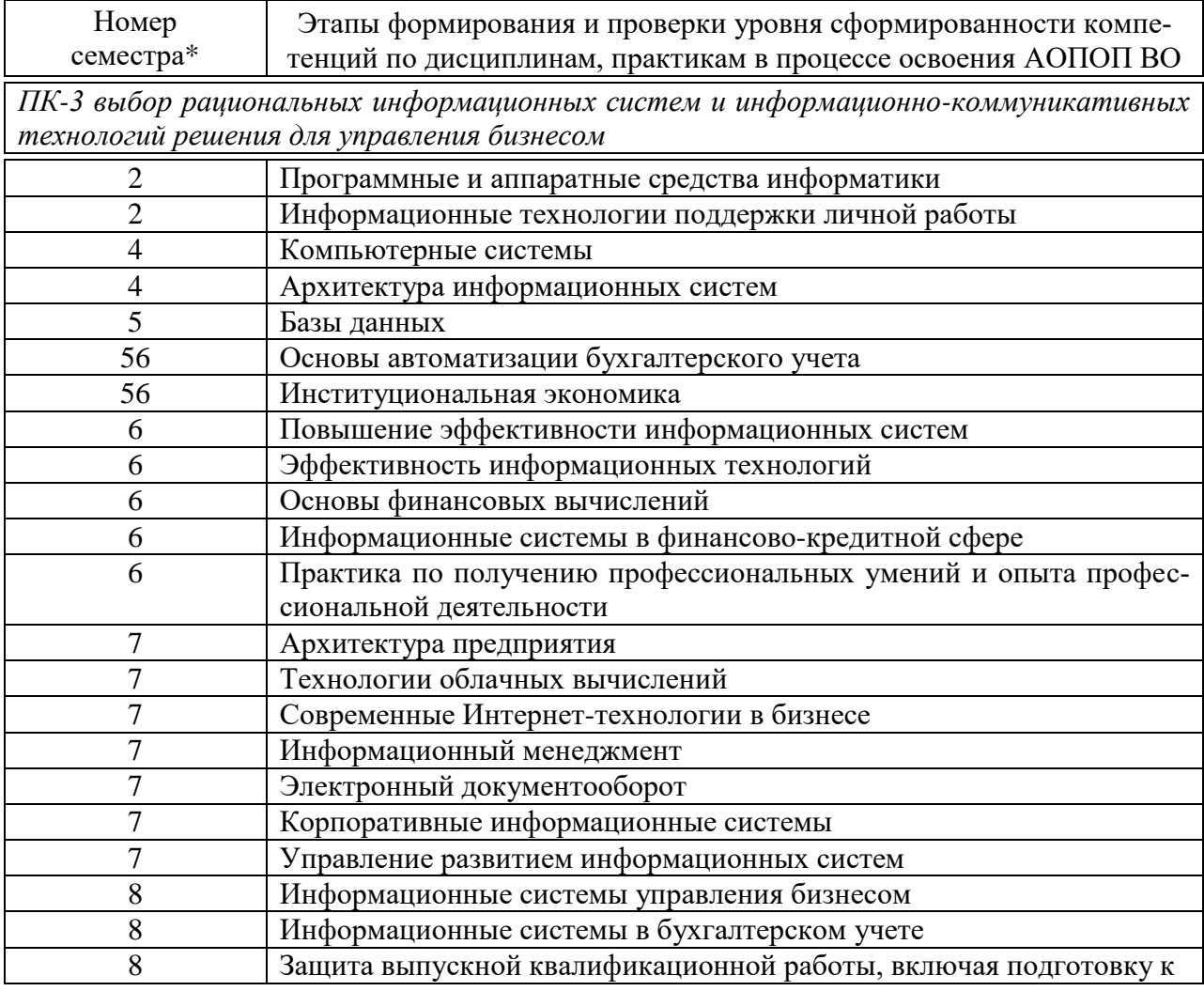

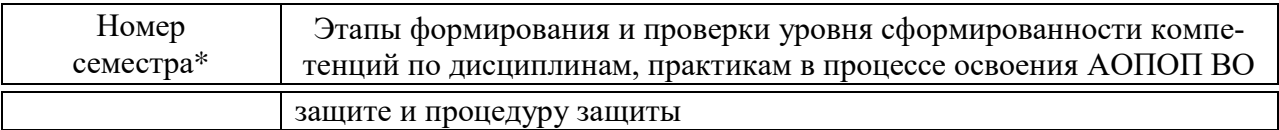

\* номер семестра соответствует этапу формирования компетенции

## 7.2 Описание показателей и критериев оценивания компетенций на различных этапах их формирования, описание шкалы оценивания

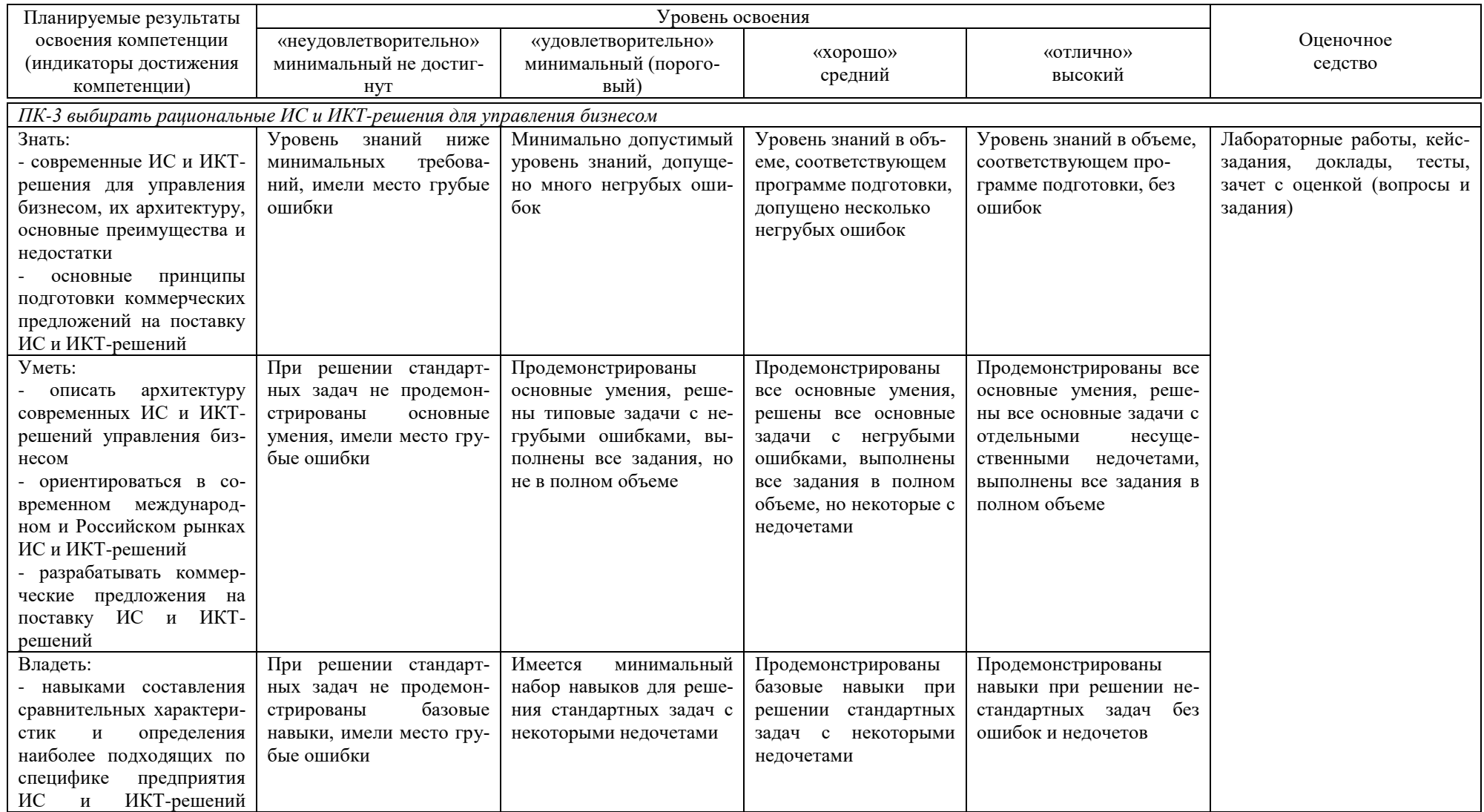

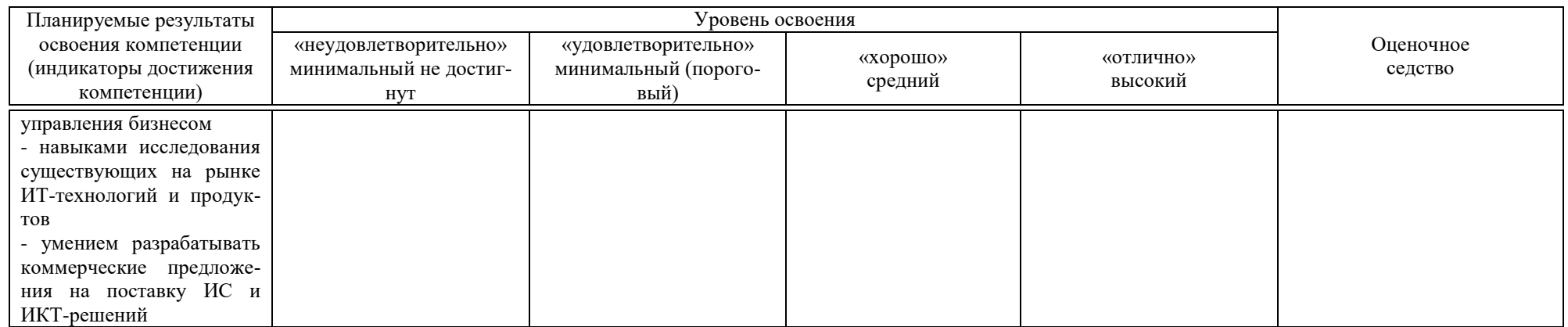

**7.3 Типовые контрольные задания или иные материалы, необходимые для оценки знаний, умений, навыков, характеризующих этапы формирования компетенций в процессе освоения АОПОП ВО**

#### *Лабораторные работы (приведены примеры)*

**Лабораторная работа № 1.** Знакомство с системой 1С: Предприятие 8.3, создание информационной базы, основы программирования на примере внешних обработок.

*Задание 1.* Создать информационную базу без конфигурации для разработки новой конфигурации.

*Задание 2.* Создать внешнюю обработку **Первая обработка**.

*Задание 3.* Добавить во внешнюю обработку **ПерваяОбработка** еще одну форму – **Фамилия**.

*Задание 4.* Добавить во внешнюю обработку **ПерваяОбработка** форму **Даты**.

**Лабораторная работа № 2.** Разделы управляемого интерфейса. Объекты конфигурации «Константы» и «Перечисления».

*Задание 1.* Создать подсистемы конфигурации и разделы управляемого интерфейса.

*Задание 2.* Создать константы **Организация** и **Валюта учета.**

*Задание 3.* Создать внешнюю обработку **РаботаСКонстантами.**

*Задание 4.* Создать перечисления **Виды складов, Пол** и **Виды контрагентов.**

**Лабораторная работа № 3.** Объекты конфигурации «Справочники»

*Задание 1.* Создать простые справочники **Подразделения** и **Должности,** а также типообразующий справочник **Единицы измерения,** содержащий предопределенные элементы.

*Задание 2.* Создать иерархический справочник **Номенклатура** с предопределенными группами.

*Задание 3.* Создать справочники **Сотрудники** и **Склады.**

*Задание 4.* Создать справочники **Контрагенты** и **Договоры контрагентов.**

#### *Кейс-задания (приведен пример)*

**Кейс-задание № 1.** Разработка информационной системы по учету расчетов с банком.

Разработать информационную систему учета расчетов с банком. Она должна выполнять следующие функции:

формирование и учет платежного поручения;

формирование документа «Списание с расчетного счета»;

запись бухгалтерских проводок;

выработка отчетов по документам

Также необходимо реализовать возможность заполнения справочников, формирование регистров накопления и регистров бухгалтерии, а также разработать печатную форму для документов.

Объекты системы и их характеристики представлены в даталогической модели системы (таблица).

Таблица – Даталогическая модель системы

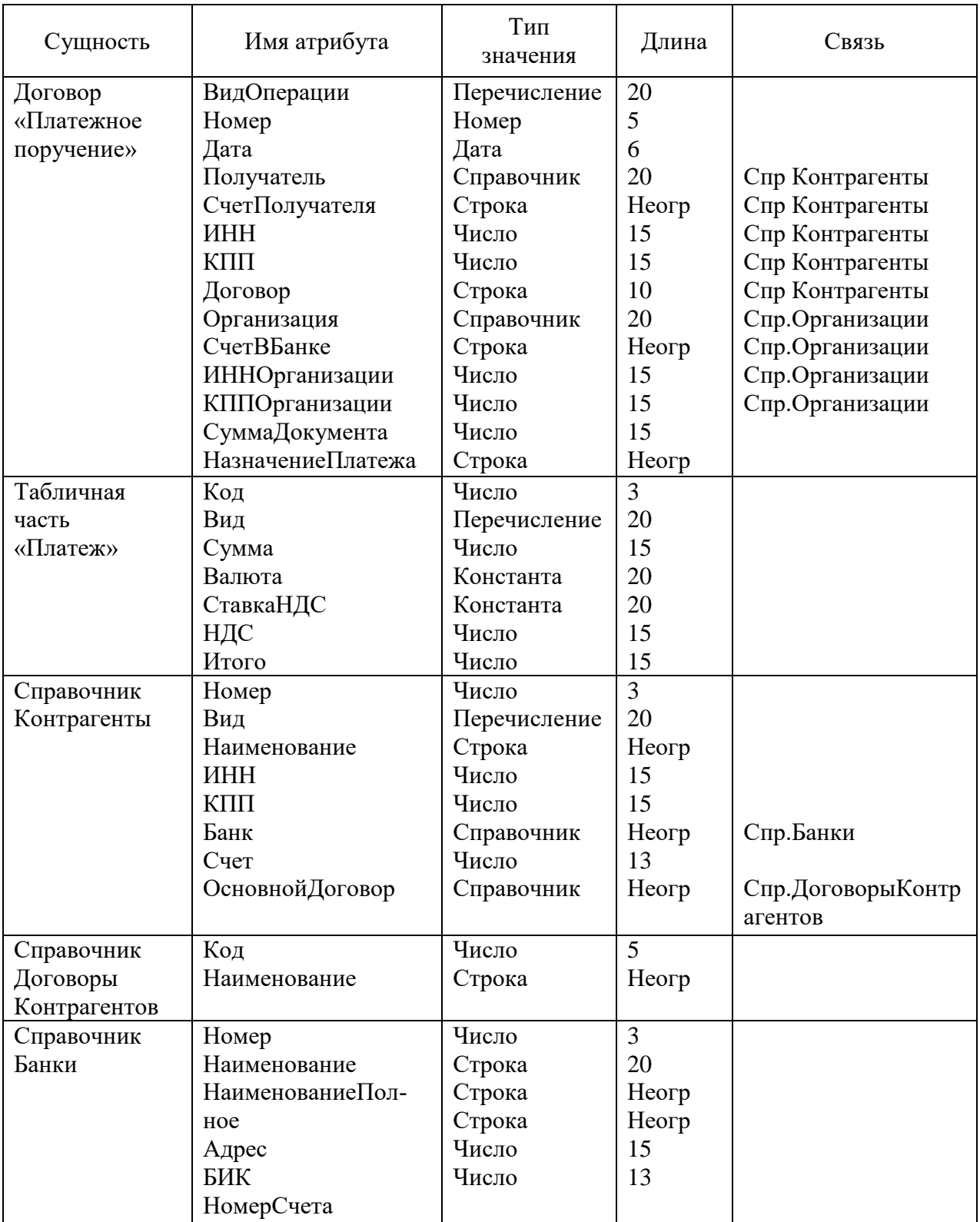

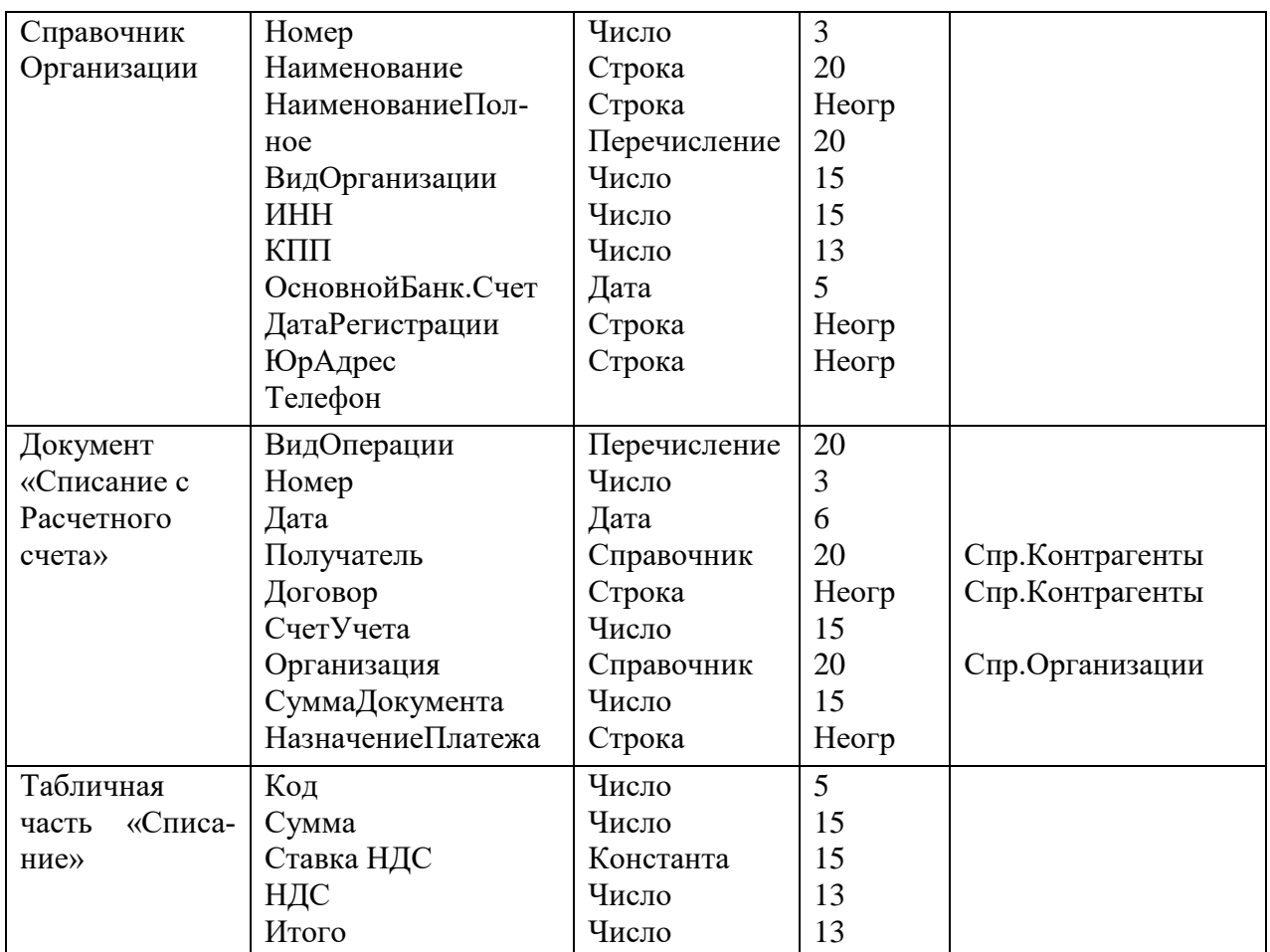

### *Тесты (приведены примеры)*

**ЗАДАНИЕ 1.** (выберите варианты ответов **согласно тексту** задания) Хозяйственный учет делится на:

#### **Варианты ответов:**

- a) первичный (оперативный)
- b) бухгалтерский
- c) статистический
- d) налоговый

#### **ЗАДАНИЕ 2.** (выберите варианты ответа)

Высший уровень управления предполагает использование автоматизированных решений для функций управления:

#### **Варианты ответов:**

- a) анализ
- b) планирование
- c) регулирование
- d) прогнозирование
- e) учет
- f) контроль

#### **ЗАДАНИЕ 3.** (выберите **один** вариант ответа)

Центральное место в рамках ЭИС принадлежит:

### **Варианты ответов:**

- a) АРМ специалиста финансово-бухгалтерского подразделения
- b) АРМ специалиста-управленца
- c) информационной системе бухгалтерского учета
- d) информационной системе финансового учета
- e) информационной системе управленческого учета

**ЗАДАНИЕ 4.** (выберите варианты ответов **согласно тексту** задания)

Основными *задачами* бухгалтерского учета являются:

## **Варианты ответов:**

- a) налоговый учет
- b) создание ИСБУ
- c) выявление резервов повышения эффективности деятельности организации
- d) создание АРМ специалиста финансово-бухгалтерского подразделения
- e) анализ
- f) внутренний аудит

**ЗАДАНИЕ 5.** (введите один вариант ответа)

Учет на … счете ведется в стоимостном или натуральном выражении:

### **Варианты ответов:**

- a) синтетическом
- b) аналитическом
- c) балансовый
- d) забалансовый

### *Темы докладов (приведены примеры)*

- 1. CALS-технологии.
- 2. IT-индустрия России: состояние, проблемы и пути их решения.
- 3. Балансовая политика как инструмент управления финансовыми агрегатами.
- 4. Автоматизации бухгалтерского учета в России.
- 5. Автоматизированные системы бухгалтерского учета в США.
- 6. Бухгалтерские программы на российском рынке: преимущества и недостатки.
- 7. Бухгалтерский аутсорсинг.

#### **Вопросы и задания для проведения промежуточного контроля**

*Компетенция: ПК-3 выбирать рациональные ИС и ИКТ-решения для управления бизнесом*

#### **Вопросы к зачету с оценкой**

1. Бухгалтерские информационные системы: основные понятия и структура.

2. Виды учета и уровни управления предприятием.

3. Сущность и принципы ведения бухгалтерского учета.

4. Организация и содержание учетной политики.

- 5. Классификаторы информации.
- 6. Учетные регистры.
- 7. Система документов бухгалтерского учета.
- 8. Функциональная архитектура бухгалтерского учета.

9. Классификационные признаки бухгалтерских информационных систем.

10. Особенности ИСБУ для различных типов субъектов экономики.

11. Этапы развития ИСБУ.

12. Информационно-технологическая основа построения ИС.

13. Классы программных продуктов ИС бухгалтерского учета. Журнал хозяйственных операций.

14. Инструментальные компьютерные системы бухгалтерского учета.

15. Интегрированная бухгалтерия для малых предприятий.

16. Комплексный бухгалтерский учет для средних и крупных предприятий.

17. Компьютерные системы финансового анализа и бизнеспланирования.

18. Бухгалтерские системы в составе КИС.

19. Модули финансовой бухгалтерии. Бухгалтерия в Главной книге.

20. Модули финансовой бухгалтерии. Бухгалтерия основных средств, дебиторов и кредиторов.

21. Принципы построения бухгалтерской информационной системы.

22. Классификаторы учетно-плановых номенклатур.

23. Организация нормативно-справочного фонда и составление технических инструкций.

24. Автоматизация документооборота и накопительных (группировочных) регистров.

25. Технология обработки учетной информации.

26. Эффективность автоматизации бухгалтерского учета.

27. Традиционные и автоматизированные формы бухгалтерского учета.

28. Организация учета с использованием автоматизированной формы.

29. Автоматизация учета основных средств и нематериальных активов.

30. Автоматизация учета материальных ценностей.

31. Автоматизация расчетов с персоналом по оплате труда.

32. Автоматизация учета затрат на производство и калькулирования себестоимости продукции.

33. Автоматизация учета готовой продукции и ее продаж.

34. Автоматизация учета кассовых и банковских операций.

35. Автоматизация учета расчетных операций.

36. Автоматизация учета финансовых результатов и составления отчетности

37. Понятие и принципы ведения налогового учета.

38. Подходы к организации налогового учета.

39. Учетная политика предприятия для целей налогообложения.

40. Виды налогов и сборов, уплачиваемых юридическими и физическими лицами.

41. Плательщики налогов и объекты налогообложения.

42. Источники данных для налогового учета.

43. Регистры и счета налогового учета.

44. Характеристика предметной области – система налогообложения.

45. Налоговый кодекс как модель налогообложения.

46. Особенности системы управления органами госналогслужбы.

47. Автоматизированная информационная система (АИС) «Налог».

48. Характеристика функциональных задач, решаемых в органах налоговой службы.

49. Особенности информационного обеспечения АИС налоговой службы.

50. Особенности информационных технологий, используемых в органах налоговой службы.

### *Практические задания для зачета с оценкой*

#### *Задание 1.*

Создайте виртуальную обработку, содержащую таблицу по расчету НДФЛ с заработной платы сотрудников. При вводе в таблицу данных о сотруднике (выбирается из справочника сотрудников, который следует создать) и его зарплате должна автоматически рассчитываться сумма налога НДФЛ (13%). Общая сумма всех налоговых выплат по сотрудникам должна отображаться в отдельном поле.

#### *Задание 2.*

Создайте документ «Премия» с реквизитами: Сотрудник (из справочника сотрудников (создать)), подразделение (из справочника подразделений (создать)), сумма. Аналогично создайте документ «Штраф» с теми же реквизитами. Создайте журнал документов «Премии и штрафы», в котором будут храниться документы «Премия» и «Штраф».

#### *Задание 3.*

Создайте план счетов «Пользовательский» с максимальным количеством субконто - 2. Добавьте в него счета:

- 00 Вспомогательный, активно-пассивный, без субсчетов;
- 10 Материалы, активный, предусмотрен количественный учет, субконто1 «Материалы», субконто2 – «Места хранения»; имеет следующие субсчета (с теми же субконто и проч.):
	- 10.1 Сырье и материалы,
	- 10.3 Топливо,
	- 10.5 Запасные части
- 70 Расчеты по оплате труда, пассивный, без субсчетов;
- 12 МБП, активный, предусмотрен количественный учет, субконто1 «МБП», субсчета:  $12.1 - \text{MB}\Pi$  в запасе,
	- 12.3 Временные сооружения,

12.2 – МБП в эксплуатации (кроме прочего, субконто 2 – Назначения использования МБП).

#### *Задание 4.*

Создайте новые интерфейсы с оригинальным меню:

1) под названием «Интерфейс менеджера». Создайте набор прав «Менеджер». Добавьте двух пользователей - Свиридов и Вилкина - с правами и интерфейсом менеджера.

2) «Интерфейс экономиста». Создайте набор прав «Экономист». Добавьте двух пользователей - Михайлов и Хабибулин - с правами и интерфейсом экономиста.

#### *Задание 5.*

Создайте справочник «Магазины» с закладками. На закладке «Общие сведения» разместите реквизиты «Наименование магазина», директор (из справочника сотрудников (создать)), товаровед (из справочника сотрудников), назначение (из справочника видов продаваемой продукции (создать)), количество сотрудников. Здесь же разместите переключатель «Есть услуги». На закладке «Услуги» разместите табличную часть «Услуги магазина», содержащую «Наименование услуги» и «Стоимость услуги».

### **7.4 Методические материалы, определяющие процедуры оценивания знаний, умений и навыков и опыта деятельности, характеризующих этапы формирования компетенций**

### **Критерии оценки лабораторной работы**

Оценка «**отлично**» выставляется в том случае, когда работа была выполнена полностью. Обучающийся владеет теоретическим материалом, отсутствуют ошибки при описании теории, формулирует собственные, самостоятельные, обоснованные, аргументированные суждения, представляет полные и развернутые ответы на дополнительные вопросы.

Оценка «**хорошо**» выставляется в том случае, когда работа выполнена полностью, обучающийся владеет теоретическим материалом, отсутствуют ошибки при описании теории, формулирует собственные, самостоятельные, обоснованные, аргументированные суждения, допуская незначительные ошибки на дополнительные вопросы.

Оценка «**удовлетворительно**» выставляется тогда, когда работа выполнена полностью, обучающийся владеет теоретическим материалом на минимально допустимом уровне, отсутствуют ошибки при описании теории, испытывает затруднения в формулировке собственных обоснованных и аргументированных суждений, допуская незначительные ошибки на дополнительные вопросы.

Оценка «**неудовлетворительно**» выставляется тогда, когда работа выполнена полностью, однако обучающийся не владеет теоретическим материалом, допуская грубые ошибки, испытывает затруднения в формулировке собственных суждений, неспособен ответить на дополнительные вопросы.

#### **Критерии оценивания выполнения кейс-заданий**

Результат выполнения кейс-задания оценивается с учетом следующих критериев:

- полнота проработки ситуации;
- полнота выполнения задания;
- новизна и неординарность представленного материала и решений;
- перспективность и универсальность решений;
- умение аргументировано обосновать выбранный вариант решения.

Если результат выполнения кейс-задания соответствует обозначенному критерию студенту присваивается один балл (за каждый критерий по 1 баллу).

Оценка «**отлично**» – при наборе 5 баллов. Оценка «**хорошо**» – при наборе 4 баллов. Оценка «**удовлетворительно**» – при наборе 3 баллов. Оценка «**неудовлетворительно**» – при наборе 2 баллов.

## **Критерии оценки знаний обучающихся при проведении тестирования:**

Оценка «отлично» выставляется при условии правильного ответа обучающегося не менее чем 85 % тестовых заданий;

Оценка «хорошо» выставляется при условии правильного ответа обучающегося не менее чем 70 % тестовых заданий;

Оценка «удовлетворительно» выставляется при условии правильного ответа обучающегося не менее 51 %;

Оценка «неудовлетворительно» выставляется при условии правильного ответа обучающегося менее чем на 50 % тестовых заданий.

**Критерии оценки доклада:** новизна текста, обоснованность выбора источников литературы, степень раскрытия сущности вопроса, соблюдения требований к оформлению.

Оценка «отлично» – выполнены все требования к написанию доклада: обозначена проблема и обоснована её актуальность; сделан анализ различных точек зрения на рассматриваемую проблему и логично изложена собственная позиция; сформулированы выводы, тема раскрыта полностью, выдержан объём; соблюдены требования к внешнему оформлению.

Оценка «хорошо» – основные требования к докладу выполнены, но при этом допущены недочёты. В частности, имеются неточности в изложении материала; отсутствует логическая последовательность в суждениях; не выдержан объём доклада; имеются упущения в оформлении.

Оценка «удовлетворительно» – имеются существенные отступления от требований к реферированию. В частности: тема освещена лишь частично; допущены фактические ошибки в содержании доклада; отсутствуют выводы.

Оценка «неудовлетворительно» – тема доклада не раскрыта, обнаруживается существенное непонимание проблемы или доклад не представлен вовсе.

## **Критерии оценки знаний при проведении зачета с оценкой**

**Оценка «отлично»** выставляется обучающемуся, который обладает всесторонними, систематизированными и глубокими знаниями материала учебной программы, умеет свободно выполнять задания, предусмотренные учебной программой, усвоил основную и ознакомился с дополнительной литературой, рекомендованной учебной программой. Как правило, оценка «отлично» выставляется обучающемуся усвоившему взаимосвязь основных положений и понятий дисциплины в их значении для приобретаемой специальности, проявившему творческие способности в понимании, изложении и использовании учебного материала, правильно обосновывающему принятые решения, владеющему разносторонними навыками и приемами выполнения практических работ.

Оценка «хорошо» выставляется обучающемуся, обнаружившему полное знание материала учебной программы, успешно выполняющему предусмотренные учебной программой задания, усвоившему материал основной литературы, рекомендованной учебной программой. Как правило, оценка «хорошо» выставляется обучающемуся, показавшему систематизированный характер знаний по дисциплине, способному к самостоятельному пополнению знаний в ходе дальнейшей учебной и профессиональной деятельности, правильно применяющему теоретические положения при решении практических вопросов и задач, владеющему необходимыми навыками и приемами выполнения практических работ.

Оценка «удовлетворительно» выставляется обучающемуся, который показал знание основного материала учебной программы в объеме, достаточном и необходимым для дальнейшей учебы и предстоящей работы по специальности, справился с выполнением заданий, предусмотренных учеб-ной программой, знаком с основной литературой, рекомендованной учебной программой. Как правило, оценка «удовлетворительно» выставляется обучающемуся, допустившему погрешности в ответах на зачете или выполнении практических заданий, но обладающему необходимыми знаниями под руководством преподавателя для устранения этих погрешностей, нарушающему последовательность в изложении учебного материала и испытывающему затруднения при выполнении практических работ.

Оценка «неудовлетворительно» выставляется обучающемуся, не знающему основной части материала учебной программы, допускающему принципиальные ошибки в выполнении предусмотренных учебной программой заданий, неуверенно с большими затруднениями выполняющему практические работы. Как правило, оценка «неудовлетворительно» выставляется обучающемуся, который не может продолжить обучение или приступить к деятельности по специальности по окончании университета без дополнительных занятий по соответствующей дисциплине.

освоения лисциплины Проводится Контроль соответствии  $\bf{B}$  $\mathbf{C}$ Пл КубГАУ 2.5.1 - 2016 Текущий контроль успеваемости и промежуточная аттестация обучающихся.

## 8 Перечень основной и дополнительной литературы

## Основная учебная литература:

1. Адуева, Т. В. Бухгалтерские информационные системы: учебное пособие / Т. В. Адуева. — Томск: Томский государственный университет систем управления и радиоэлектроники, 2016. - 87 с. - ISBN 2227-8397. -Текст: электронный // Электронно-библиотечная система IPR BOOKS: [сайт]. — URL: http://www.iprbookshop.ru/72051.html

2. Информационные системы и технологии в экономике и управлении. Экономические информационные системы [Электронный ресурс]: учебное пособие/ Е.В. Акимова [и др.].— Электрон. текстовые данные.— Саратов: Вузовское образование, 2016.— 172 c.— Режим доступа: http://www.iprbookshop.ru/47675.— ЭБС «IPRbooks»

3. Косиненко Н.С. Информационные системы и технологии в экономике [Электронный ресурс]: учебное пособие/ Н.С. Косиненко, И.Г. Фризен— Электрон. текстовые данные.— М.: Дашков и К, Ай Пи Эр Медиа, 2017.— 304 c.— Режим доступа:<http://www.iprbookshop.ru/57134.html>

# **Дополнительная учебная литература:**

1. Шевченко, М. В. Информационные системы в бухгалтерском учете : учебное пособие / М. В. Шевченко. — Белгород : Белгородский государственный технологический университет им. В.Г. Шухова, ЭБС АСВ, 2016. — 172 c. — ISBN 2227-8397. — Текст : электронный // Электроннобиблиотечная система IPR BOOKS : [сайт]. — URL: http://www.iprbookshop.ru/80464.html

2. Исакова А.И. Предметно-ориентированные экономические информационные системы [Электронный ресурс] : учебное пособие / А.И. Исакова. — Электрон. текстовые данные. — Томск: Томский государственный университет систем управления и радиоэлектроники, 2016. — 238 c. — 2227- 8397. — Режим доступа: http://www.iprbookshop.ru/72164.html

3. Мельников А.В. Информационные системы в бухгалтерском учете (теория и практика) [Электронный ресурс]: учебное пособие/ Мельников А.В., Черняева С.Н.— Электрон. текстовые данные.— Воронеж: Воронежский государственный университет инженерных технологий, 2015.— 78 c.— Режим доступа: http://www.iprbookshop.ru/50631.— ЭБС «IPRbooks».

## **9 Перечень ресурсов информационно-телекоммуникационной сети «Интернет»**

Перечень ЭБС

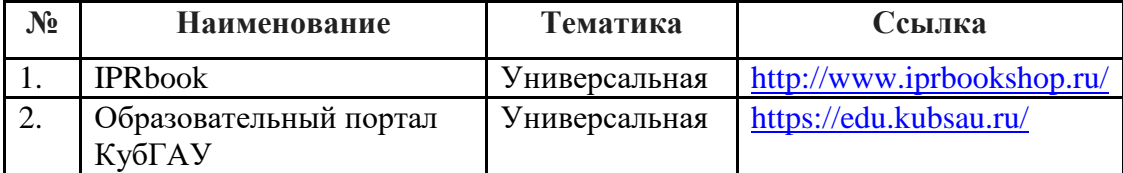

## 10 Методические указания для обучающихся по освоению лиспиплины

1. Гайдук Н.В. Предметно-ориентированные экономические информационные системы в бухгалтерском учете: практикум. - Краснодар: КубГАУ, 2018. 185 Режим лоступа:  $\overline{c}$ . https://edu.kubsau.ru/file.php/118/Praktikum\_ISBU-Gaiduk.pdf

## 11. Перечень информационных технологий, используемых при осуществлении образовательного процесса по дисциплине (модулю), включая перечень программного обеспечения и информационно-справочных систем

Информационные технологии, используемые при осуществлении образовательного процесса по дисциплине позволяют: обеспечить взаимодействие между участниками образовательного процесса, в том числе синхронное и (или) асинхронное взаимодействие посредством сети "Интернет"; фиксировать ход образовательного процесса, результатов промежуточной аттестации по дисциплине и результатов освоения образовательной программы; организовать процесс образования путем визуализации изучаемой информации посредством использования презентационных технологий; контролировать результаты обучения на основе компьютерного тестирования.

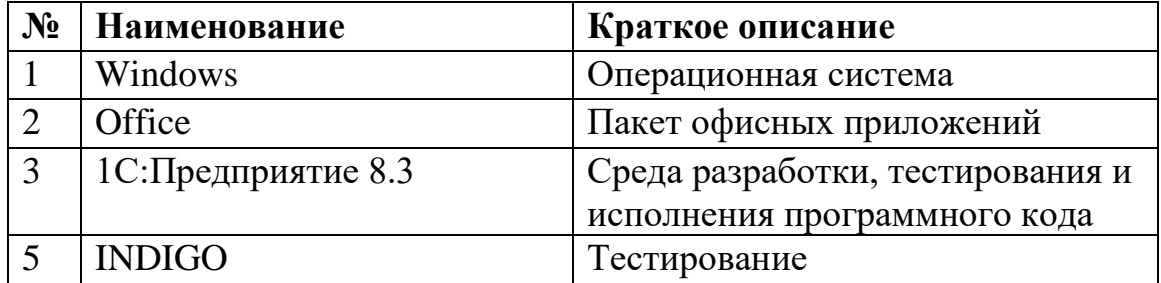

## 11.1 Перечень программного обеспечения

## 11.2 Перечень современных профессиональных баз данных, информационных справочных и поисковых систем

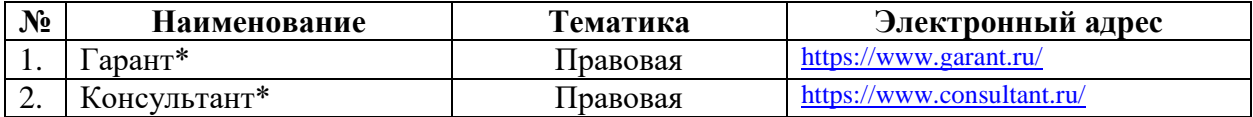

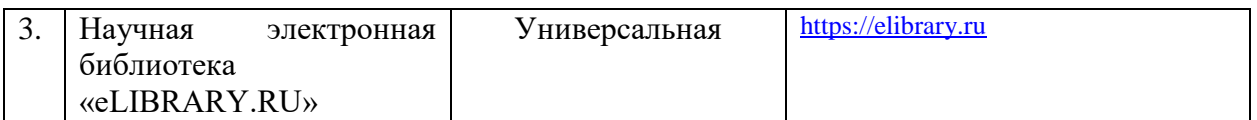

\* конкретные наименования определяются материально-техническим обеспечением, используемым в профильной организации и образовательной организации

## **11.3 Доступ к сети Интернет**

Доступ к сети Интернет, доступ в электронную информационнообразовательную среду университета

# **12 Материально-техническое обеспечение для обучения по дисциплине**

Входная группа в главный учебный корпус и корпус зооинженерного факультета оборудован пандусом, кнопкой вызова, тактильными табличками, опорными поручнями, предупреждающими знаками, доступным расширенным входом, в корпусе есть специально оборудованная санитарная комната. Для перемещения инвалидов и ЛОВЗ в помещении имеется передвижной гусеничный ступенькоход. Корпуса оснащены противопожарной звуковой и визуальной сигнализацией.

Планируемые помещения для проведения всех видов учебной деятельности

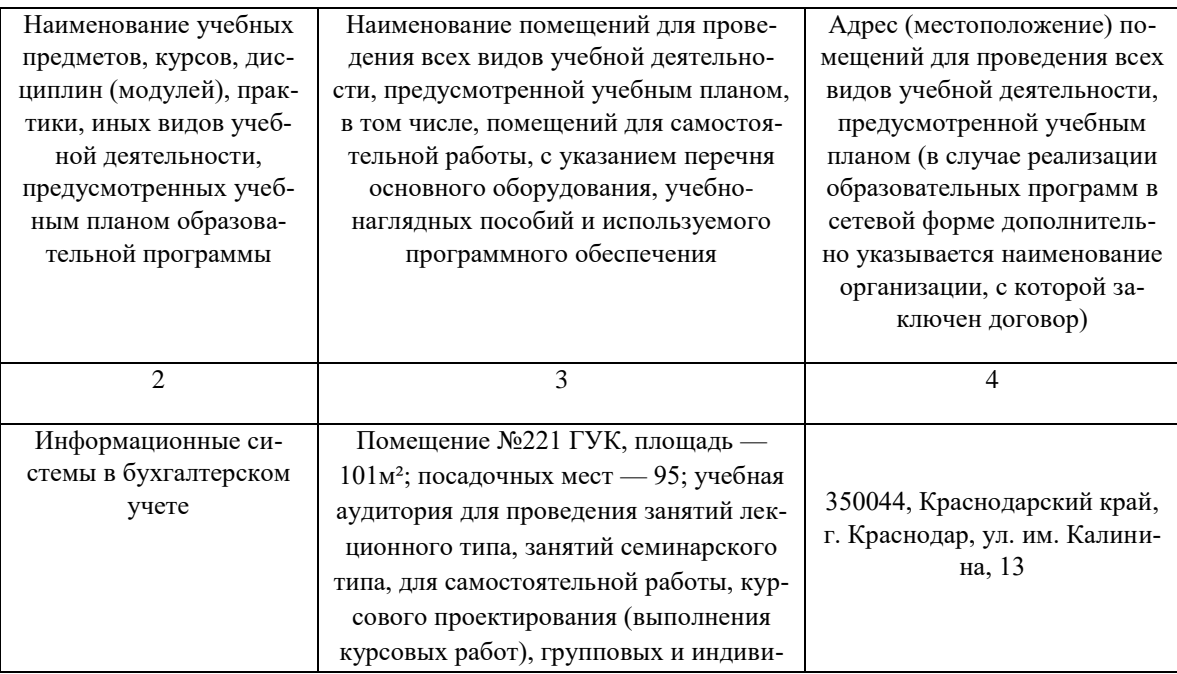

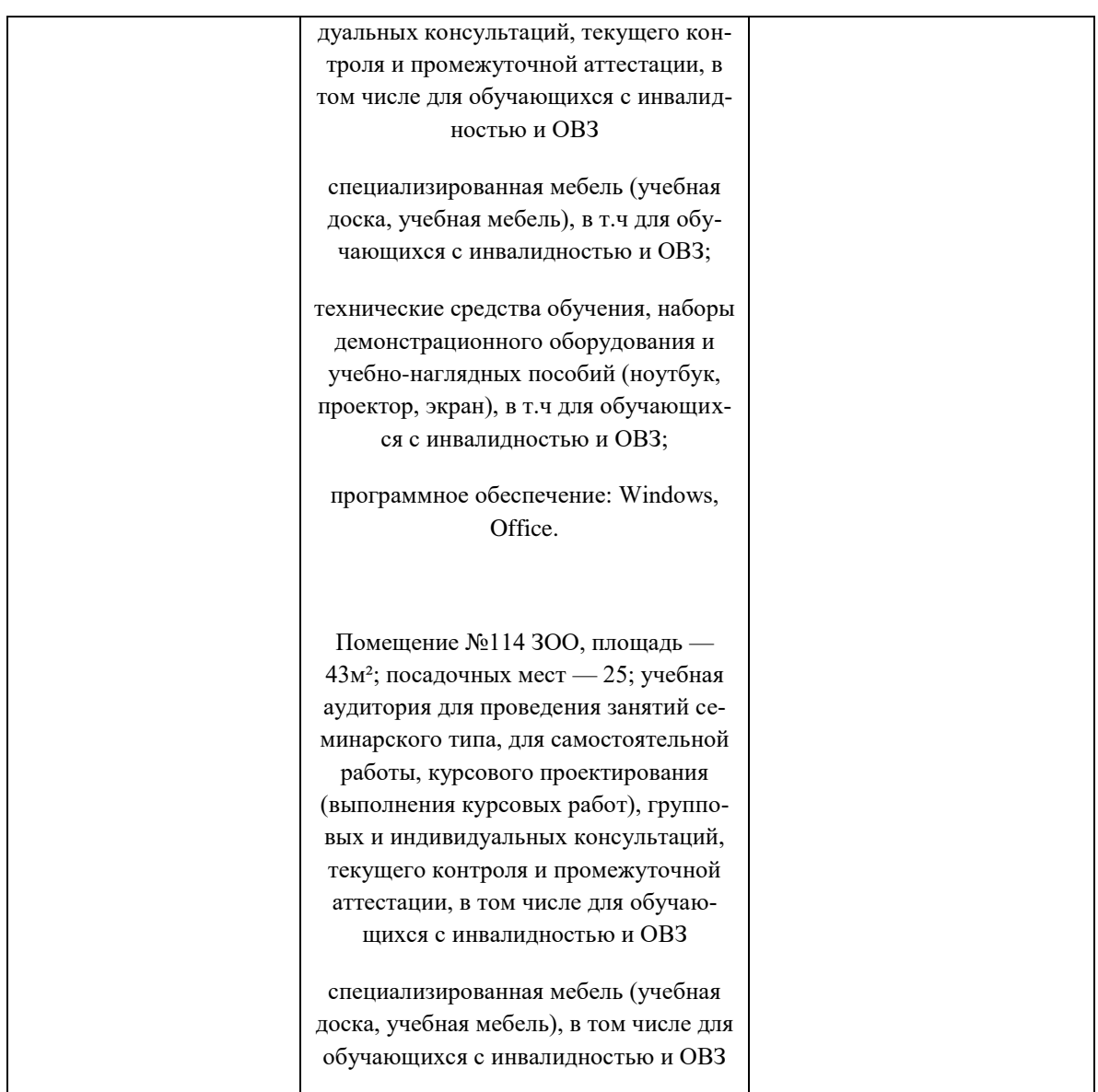

# **13 Особенности организации обучения лиц с ОВЗ и инвалидов**

Для инвалидов и лиц с ОВЗ может изменяться объём дисциплины (модуля) в часах, выделенных на контактную работу обучающегося с преподавателем (по видам учебных занятий) и на самостоятельную работу обучающегося (при этом не увеличивается количество зачётных единиц, выделенных на освоение дисциплины).

Фонды оценочных средств адаптируются к ограничениям здоровья и восприятия информации обучающимися.

Основные формы представления оценочных средств – в печатной форме или в форме электронного документа.

## **Формы контроля и оценки результатов обучения инвалидов и лиц с ОВЗ**

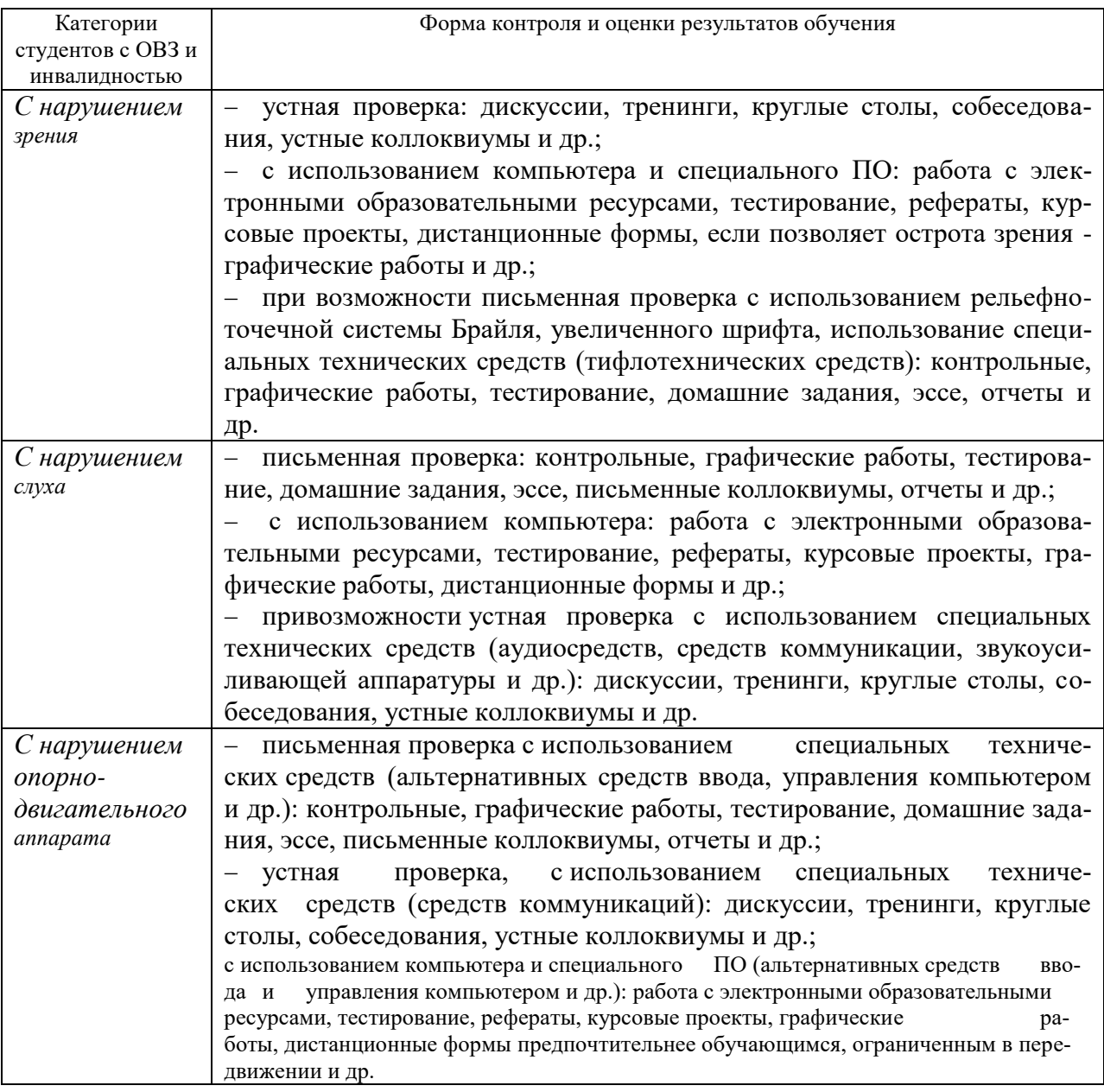

## **Адаптация процедуры проведения промежуточной аттестации для инвалидов и лиц с ОВЗ:**

В ходе проведения промежуточной аттестации предусмотрено:

 предъявление обучающимся печатных и (или) электронных материалов в формах, адаптированных к ограничениям их здоровья;

возможность пользоваться индивидуальными устройствами и сред-

ствами, позволяющими адаптировать материалы, осуществлять приём и передачу информации с учетом их индивидуальных особенностей;

- увеличение продолжительности проведения аттестации;

- возможность присутствия ассистента и оказания им необходимой помощи (занять рабочее место, передвигаться, прочитать и оформить задание, общаться с преподавателем).

Формы промежуточной аттестации для инвалидов и лиц с ОВЗ должны учитывать индивидуальные и психофизические особенности обучающегося/обучающихся по АОПОП ВО (устно, письменно на бумаге, письменно на компьютере, в форме тестирования и т.п.).

# Специальные условия, обеспечиваемые в процессе преподавания дисциплины

### Студенты с нарушениями зрения

- предоставление образовательного контента в текстовом электронном формате, позволяющем переводить плоскопечатную информацию в аудиальную или тактильную форму;

- возможность использовать индивидуальные устройства и средства, позволяющие адаптировать материалы, осуществлять приём и передачу информации с учетом индивидуальных особенностей и состояния здоровья студента;

- предоставление возможности предкурсового ознакомления с содержанием учебной дисциплины и материалом по курсу за счёт размещения информации на корпоративном образовательном портале;

- использование чёткого и увеличенного по размеру шрифта и графических объектов в мультимедийных презентациях;

- использование инструментов «лупа», «прожектор» при работе с интерактивной доской;

- озвучивание визуальной информации, представленной обучающимся в ходе занятий;

- обеспечение раздаточным материалом, дублирующим информацию, выводимую на экран;

- наличие подписей и описания у всех используемых в процессе обучения рисунков и иных графических объектов, что даёт возможность перевести письменный текст в аудиальный,

- обеспечение особого речевого режима преподавания: лекции читаются громко, разборчиво, отчётливо, с паузами между смысловыми блоками информации, обеспечивается интонирование, повторение, акцентирование, профилактика рассеивания внимания;

- минимизация внешнего шума и обеспечение спокойной аудиальной

обстановки;

 возможность вести запись учебной информации студентами в удобной для них форме (аудиально, аудиовизуально, на ноутбуке, в виде пометок в заранее подготовленном тексте);

 увеличение доли методов социальной стимуляции (обращение внимания, апелляция к ограничениям по времени, контактные виды работ, групповые задания и др.) на практических и лабораторных занятиях;

 минимизирование заданий, требующих активного использования зрительной памяти и зрительного внимания;

 применение поэтапной системы контроля, более частый контроль выполнения заданий для самостоятельной работы.

## **Студенты с нарушениями опорно-двигательного аппарата (маломобильные студенты, студенты, имеющие трудности передвижения и патологию верхних конечностей)**

 возможность использовать специальное программное обеспечение и специальное оборудование и позволяющее компенсировать двигательное нарушение (коляски, ходунки, трости и др.);

 предоставление возможности предкурсового ознакомления с содержанием учебной дисциплины и материалом по курсу за счёт размещения информации на корпоративном образовательном портале;

 применение дополнительных средств активизации процессов запоминания и повторения;

опора на определенные и точные понятия;

использование для иллюстрации конкретных примеров;

применение вопросов для мониторинга понимания;

разделение изучаемого материала на небольшие логические блоки;

 увеличение доли конкретного материала и соблюдение принципа от простого к сложному при объяснении материала;

 наличие чёткой системы и алгоритма организации самостоятельных работ и проверки заданий с обязательной корректировкой и комментариями;

 увеличение доли методов социальной стимуляции (обращение внимания, аппеляция к ограничениям по времени, контактные виды работ, групповые задания др.);

 обеспечение беспрепятственного доступа в помещения, а также пребывания них;

 наличие возможности использовать индивидуальные устройства и средства, позволяющие обеспечить реализацию эргономических принципов и комфортное пребывание на месте в течение всего периода учёбы (подставки, специальные подушки и др.).

#### **Студенты с нарушениями слуха**

### (глухие, слабослышащие, позднооглохшие)

- предоставление образовательного контента в текстовом электронном формате, позволяющем переводить аудиальную форму лекции в плоскопечатную информацию;

- наличие возможности использовать индивидуальные звукоусиливающие устройства и сурдотехнические средства, позволяющие осуществлять приём и передачу информации; осуществлять взаимообратный перевод текстовых и аудиофайлов (блокнот для речевого ввода), а также запись и воспроизведение зрительной информации.

- наличие системы заданий, обеспечивающих систематизацию вербального материала, его схематизацию, перевод в таблицы, схемы, опорные тексты, глоссарий;

- наличие наглядного сопровождения изучаемого материала (структурно-логические схемы, таблицы, графики, концентрирующие и обобщающие информацию, опорные конспекты, раздаточный материал);

- наличие чёткой системы и алгоритма организации самостоятельных работ и проверки заданий с обязательной корректировкой и комментариями;

- обеспечение практики опережающего чтения, когда студенты заранее знакомятся с материалом и выделяют незнакомые и непонятные слова и фрагменты;

- особый речевой режим работы (отказ от длинных фраз и сложных предложений, хорошая артикуляция; четкость изложения, отсутствие лишних слов; повторение фраз без изменения слов и порядка их следования; обеспечение зрительного контакта во время говорения и чуть более медленного темпа речи, использование естественных жестов и мимики);

- чёткое соблюдение алгоритма занятия и заданий для самостоятельной работы (называние темы, постановка цели, сообщение и запись плана, выделение основных понятий и методов их изучения, указание видов деятельности студентов и способов проверки усвоения материала, словарная работа):

- соблюдение требований к предъявляемым учебным текстам (разбивка текста на части; выделение опорных смысловых пунктов; использование наглядных средств);

- минимизация внешних шумов;

- предоставление возможности соотносить вербальный и графический материал; комплексное использование письменных и устных средств коммуникации при работе в группе;

- сочетание на занятиях всех видов речевой деятельности (говорения, слушания, чтения, письма, зрительного восприятия с лица говорящего).

### Студенты с прочими видами нарушений

## (ДЦП с нарушениями речи, заболевания эндокринной, центральной нервной и сердечно-сосудистой систем, онкологические заболевания)

- наличие возможности использовать индивидуальные устройства и средства, позволяющие осуществлять приём и передачу информации;

- наличие системы заланий, обеспечивающих систематизацию вербального материала, его схематизацию, перевод в таблицы, схемы, опорные тексты, глоссарий;

- наличие наглядного сопровождения изучаемого материала;

- наличие чёткой системы и алгоритма организации самостоятельных работ и проверки заданий с обязательной корректировкой и комментариями;

– обеспечение практики опережающего чтения, когда студенты заранее знакомятся с материалом и выделяют незнакомые и непонятные слова и фрагменты;

- предоставление возможности соотносить вербальный и графический материал; комплексное использование письменных и устных средств коммуникации при работе в группе;

- сочетание на занятиях всех видов речевой деятельности (говорения, слушания, чтения, письма, зрительного восприятия с лица говорящего);

- предоставление образовательного контента в текстовом электронном формате;

- предоставление возможности предкурсового ознакомления с содержанием учебной дисциплины и материалом по курсу за счёт размещения информации на корпоративном образовательном портале;

- возможность вести запись учебной информации студентами в удобной для них форме (аудиально, аудиовизуально, в виде пометок в заранее подготовленном тексте).

- применение поэтапной системы контроля, более частый контроль выполнения заданий для самостоятельной работы,

- стимулирование выработки у студентов навыков самоорганизации и самоконтроля;

- наличие пауз для отдыха и смены видов деятельности по ходу занятия.